# *АНОТАЦІЇ, КОМЕНТАРІ, КОНСУЛЬТАЦІЇ*

## **ЯК ЗАРЕЄСТРУВАТИ ПОДАТКОВУ НАКЛАДНУ ПІСЛЯ ТОГО, ЯК ВЖЕ ПОДАНО ПОДАТКОВУ ДЕКЛАРАЦІЮ ЗА ВІДПОВІДНИЙ ПЕРІОД?**

Як відомо, під час розрахунку суми ΣНакл, на яку платник податків має право зареєструвати податкові накладні, враховується показник ∑Перевищ – загальна сума перевищення податкових зобов'язань зазначених у податкових накладних над загальною сумою податку у складних податкових накладних (беруться до уваги дані починаючи з 1липня 2015 р.).

Показник ∑Перевищ виникає тоді, коли податкова накладна з якихось причин не реєструється вчасно, і платнику податків потрібно провести її реєстрацію тоді, коли податкову декларацію за відповідний період вже подано.

Детальну інформацію щодо показника ∑Перевищ описано ДФСУ у підкатегорії 101.17 ресурсу "ЗІР".

При отриманні витягу із СЕА ПДВ показник ∑Перевищ фігурує в якості показника «Оverride», який реєструється з прив'язкою до конкретного періоду. Даний показник перераховується після кожного подання податкової декларації або уточнюючого розрахунку.

Оскільки згідно ст. 200-1.3 Податкового кодексу показник ΣНакл зменшується на показник ∑Перевищ, то для реєстрації податкової накладної після подання податкової декларації може не вистачити суми ΣНакл, навіть якщо усі податкові зобов'язання були вчасно сплачені.

Отже, щоб зареєструвати податкову накладну при наявності показника ∑Перевищ, можливо вчинити одну з наступних дій:

1. Додатково поповнити електронний рахунок ПДВ на необхідну суму. У такому разі після реєстрації податкової накладної показник ∑Перевищ зменшиться на суму цієї накладної, а відповідно, показник ΣНакл збільшиться на суму зареєстрованої накладної.

2. Скористатись нормами ст. 200-1.9 Податкового кодексу, які діють з 01.01.2017 р.

Відповідно до ст. 200**-**1.9 ПКУ, якщо у платника податку зареєстрований показник **∑**Перевищ, а сума **∑**Накл, є недостатньою для реєстрації податкової накладної, платник податку має право зареєструвати податкову накладну на суму податку, що дорівнює:

значенню показника **∑**Перевищ, зменшеного на суму задекларованих до сплати податкових зобов'язань за періоди починаючи з 1 липня 2015 р. (включаючи податкові зобов'язання, які були сплачені платником податку, та податкові зобов'язання, які не були сплачені платником податку) та збільшеного на значення показника **∑**ПопРах;

незалежно від значення показника **∑**Накл, визначеного відповідно до пункту ст. 200**-**1.3 ПКУ.

При цьому, у порядку ст. 200-1.9 можливо зареєструвати лише накладні з того періоду, за який зареєстроване перевищення.

Тобто, якщо платник податків вирішив скористатися ст. 200-1.9 Податкового кодексу, то сума, на яку можливо зареєструвати податкову накладну, обчислюється за іншою формулою, ніж сума **∑**Накл у порядку пункту ст. 200**-**1.3 ПКУ.

**Наведемо конкретний приклад** для обчислення суми для реєстрації податкової накладної у порядку ст. 200-1.9 Податкового кодексу.

Скажімо, платнику ПДВ потрібно реєструвати податкову накладну на суму 64 тис. грн. за період – квітень 2016р., яка не була зареєстрована вчасно, проте зобов'язання згідно неї були задекларовані (додається відповідний витяг із СЕА ПДВ).

У даному прикладі сума податку, на яку ТОВ матиме право зареєструвати податкові накладні, визначається шляхом додавання сум у рядках витягу 1, 3, 7 та відніманням сум у рядках 4, 6. Ця сума становить 48 тис. грн. і є недостатньою для реєстрації податкової накладної.

Згідно витягу із СЕА ПДВ зареєстроване перевищення (override) за квітень 2016 р.. Таким чином, за квітень місяць можна зареєструвати накладну у порядку ст. 200-1.9 Податкового кодексу.

Визначаємо суму, на яку ми можемо зареєструвати накладну в порядку ст. 200-1.9 ПКУ:

 $∑$ Перевищ = **64000** грн.

Сума задекларованих до сплати податкових зобов'язань за періоди починаючи з 1 липня 2015 р. (включаючи податкові зобов'язання, які були сплачені платником податку, та податкові зобов'язання, які не були сплачені платником податку) **= 89000** грн. (в даному випадку це сума значень рядків 4 і 6).

#### $∑П**оп**Par = 84000$  грн.

#### **64000-89000+84000=**59000 грн.

Таким чином, щоб зареєструвати податкову накладну за квітень 2016 р. у порядку ст. 200-1.9 ПКУ, платник податку повинен поповнити рахунок ПДВ на суму 64000-59000 = **5000 грн.** 

Негативним моментом застосування ст. 200-1.9 ПКУ є те, що формула для розрахунку суми, на яку можна зареєструвати накладну за період перевищення, **не дозволяє враховувати суму вхідного податкового кредиту,** тобто суму ПДВ з отриманих податкових накладних, тобто суму. Тому, навіть за умови застосування ст. 200-1.9 ПКУ іноді потрібно буде поповнювати електронний рахунок на певну суму.

**Окрім розрахунку дозволеної суми та можливого поповнення рахунку ПДВ, які дії потрібно зробити платнику податку для практичного застосування ст. 200-1.9 ПКУ?** 

Технічна можливість застосування ст. 200-1.9 ПКУ з'явилася лише з 01.06.2018 р., із набуттям чинності наказу Міністерства фінансів України від 23.03.2018 № 381 «Про внесення змін до наказу Міністерства фінансів України від 28 січня 2018 року № 21». Даним наказом затверджено нову редакцію форми податкової звітності з ПДВ та Порядку її заповнення і подання.

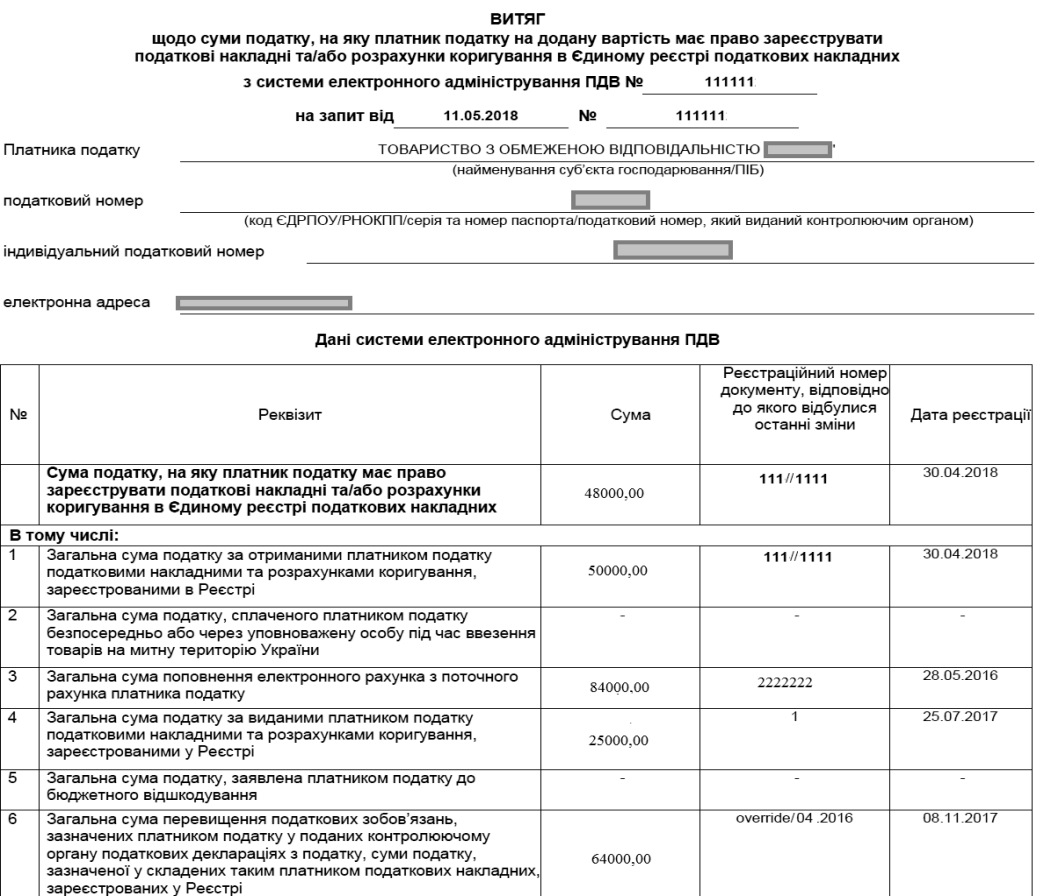

Зокрема, додаток 5 до декларації з ПДВ доповнено двома новими таблицями:

Сума від'ємного значення, на яку збільшується

Сума помилково та/або надміру сплачених грошових<br>зобов'язань з податку на додану вартість станом на 1 липня<br>2015 року

11.05.2018

∑Накл

Дата та час формування відповіді

показник

 $\overline{B}$ 

 $\overline{9}$ 

*Таблиця 1.1* – у якій зазначаються дані про податкові накладні, які не зареєстровані на дату подання податкової декларації, які не включені до сум податкових зобов'язань за звітні періоди, та включаються до сум податкових зобов'язань за період, за який подається декларація

*Таблиця 1.2* – у якій зазначаються дані про податкові накладні, які не зареєстровані на дату подання податкової декларації, та були включені до сум податкових зобов'язань за минулі звітні періоди (і тому не враховуються у періоді, за який подається декларація).

1234567890

Overdraft 201704

3000,00

15:50:55

20.07.2015

24 04 2017

Зауважимо, що з питання практичного застосування ст. 200-1.9 ПКУ Державною фіскальною службою видано лист від 27.06.2018 р. № 2885/6/99-99-15-03- 02-15/ІПК.

*ТУМАНЯН Анна Оганесівна, аудитор АФ "Аналітик" af.analitik.ua@gmail.com*

#### **\* \* \***

### **АНАЛІЗ ЗАКОНОПРОЕКТУ ЩОДО ПОДАТКУ НА ВИВЕДЕНИЙ КАПІТАЛ**

На даний час у комітеті Верховної Ради України з питань податкової та митної політики опрацьовується законопроект № 8557 від 05.07.2018 про внесення змін до Податкового кодексу України щодо податку на виведений капітал.

Суб'єктомзаконодавчої ініціативи є Президент України. Даним законопроект передбачено ввести новий податок – податок на виведений капітал, та замінити ним податок на прибуток підприємств.з 1 січня 2019 р..

#### *Чим обґрунтована необхідність законопроекту*

Як зазначено у пояснювальній записці до законопроекту, необхідність його прийняття визначена ще на засіданні Національної ради реформ 25.10.2016 р. і